МИНИСТЕРСТВО НАУКИ И ВЫСШЕГО ОБРАЗОВАНИЯ РОССИЙСКОЙ ФЕДЕРАЦИИ ФЕДЕРАЛЬНОЕ ГОСУДАРСТВЕННОЕ АВТОНОМНОЕ ОБРАЗОВАТЕЛЬНОЕ УЧРЕЖДЕНИЕ ВЫСШЕГО ОБРАЗОВАНИЯ

«Национальный исследовательский ядерный университет «МИФИ» (НИЯУ МИФИ)

тверждаю Первый проректор НИЯУ МИФИ О.В. Нагорнов 2022 г.

## Дополнительная профессиональная программа (повышение квалификации)

# Особенности обучения школьников элементам разработки робототехнических устройств

(курс «Робототехника» в ИТ-классах московской школы)

Направление: проект ДОНМ «ИТ-класс московской  $\mathbf{B}$ школе»

#### Авторы курса:

Климов В.В., кандидат технических наук, заместитель Института директора кибернетических интеллектуальных систем НИЯУ МИФИ

Барышев Г.К., старший преподаватель кафедры конструирования приборов и установок НИЯУ МИФИ

инженер кафедры А.П., Бирюков конструирования приборов и установок НИЯУ МИФИ

# **Раздел 1. «Характеристика программы»**

# **1.1. Цель реализации программы**

Совершенствование профессиональных компетенций слушателей в области особенностей обучения школьников элементам разработки робототехнических устройств в рамках курса «Робототехника» в ИТ-классах московской школы.

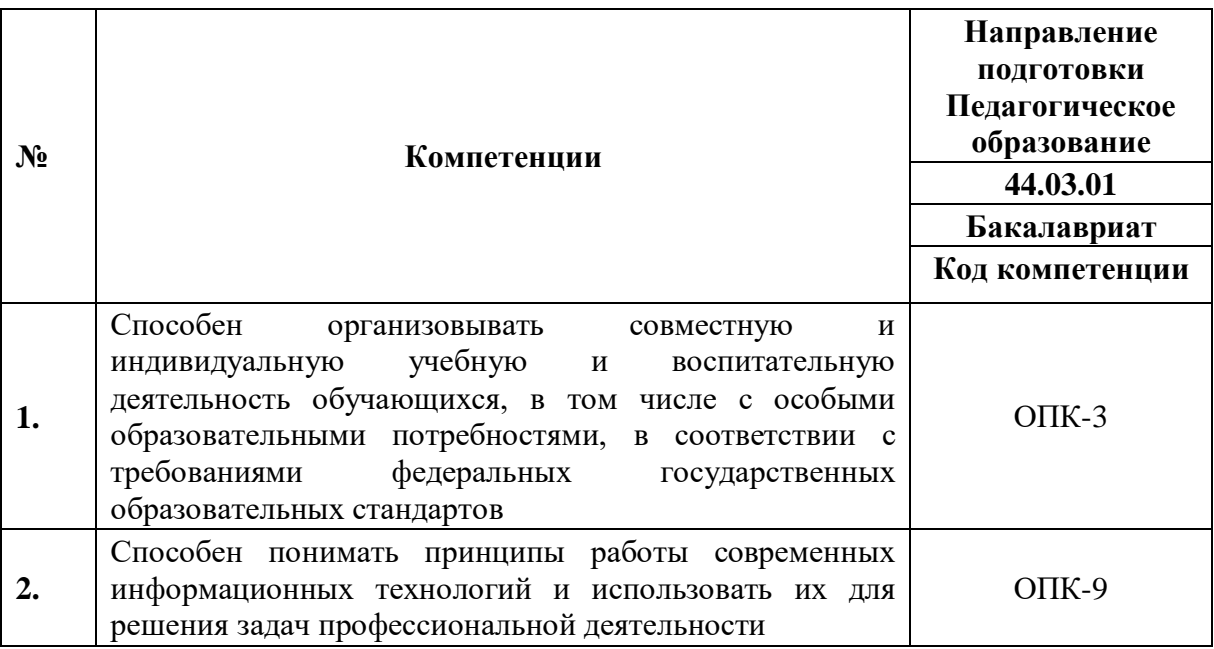

#### **Совершенствуемые компетенции**

## **1.2. Планируемые результаты обучения**

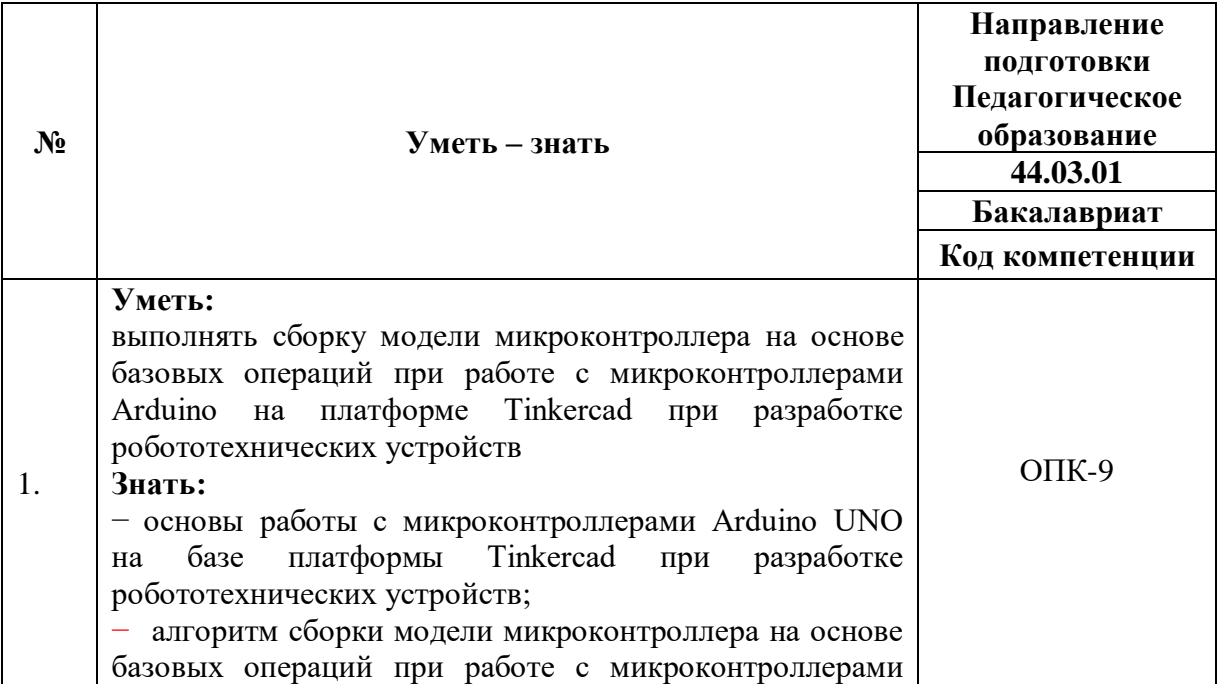

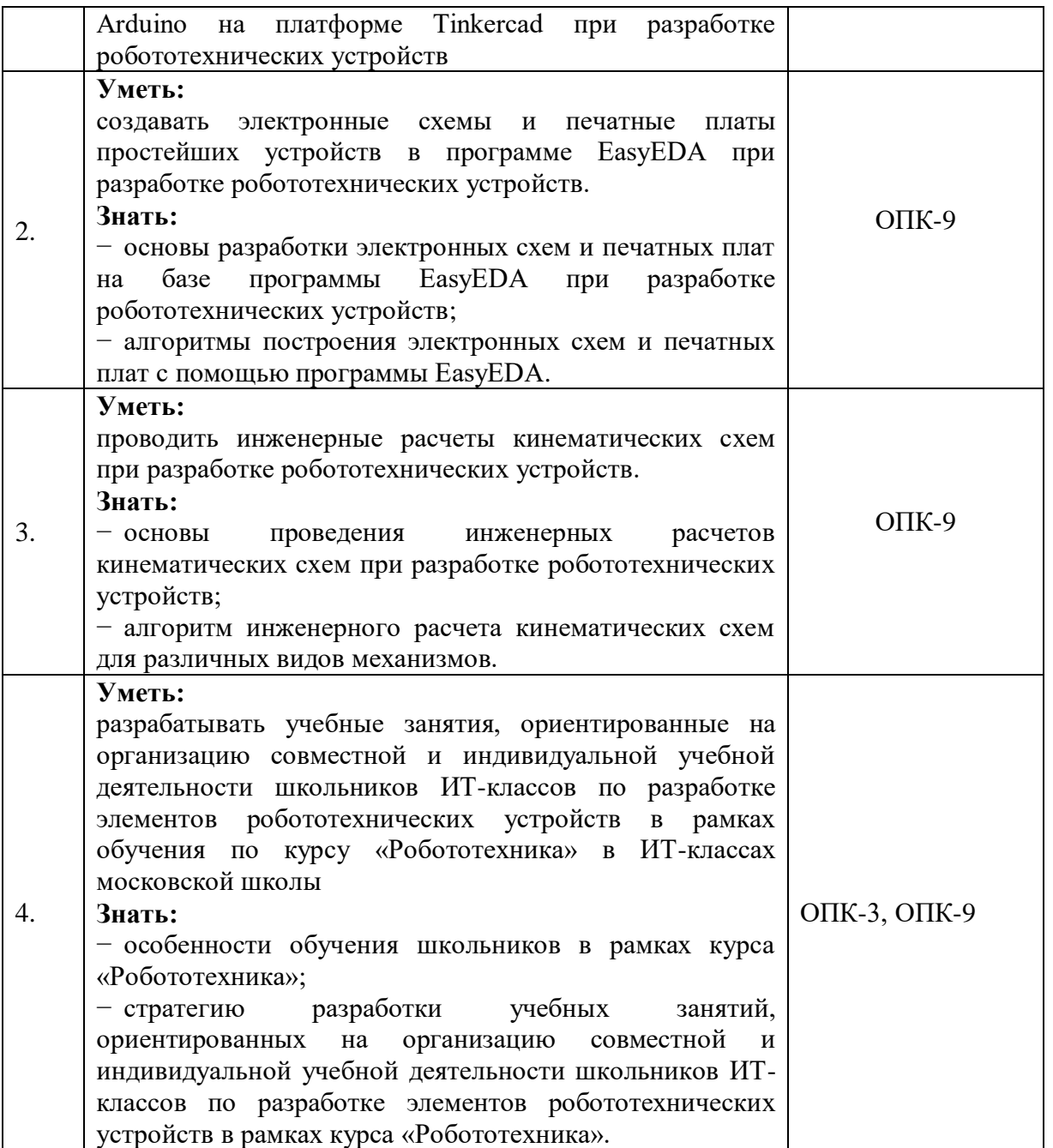

**1.3. Категория обучающихся:** уровень образования ВО, область профессиональной деятельности - обучение школьников в рамках проекта ДОНМ «ИТ-класс в московской школе»

**1.4. Форма обучения:** очная с ДОТ

**1.5. Режим занятий:** 1 раз в неделю по 6 часов.

**1.6 Трудоемкость программы:** 36 часов.

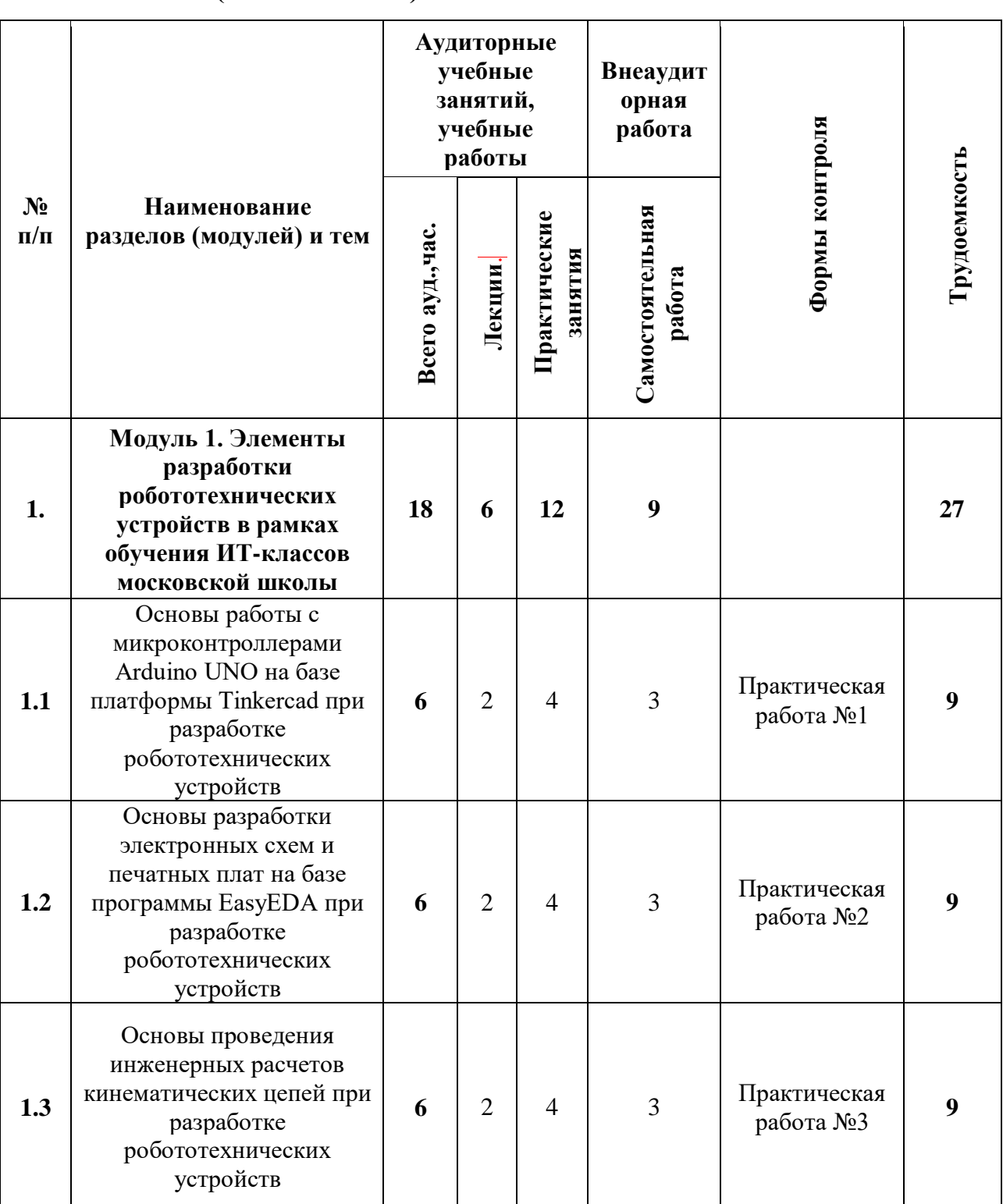

# **1.1. Учебный (тематический) план**

**Раздел 2. «Содержание программы»**

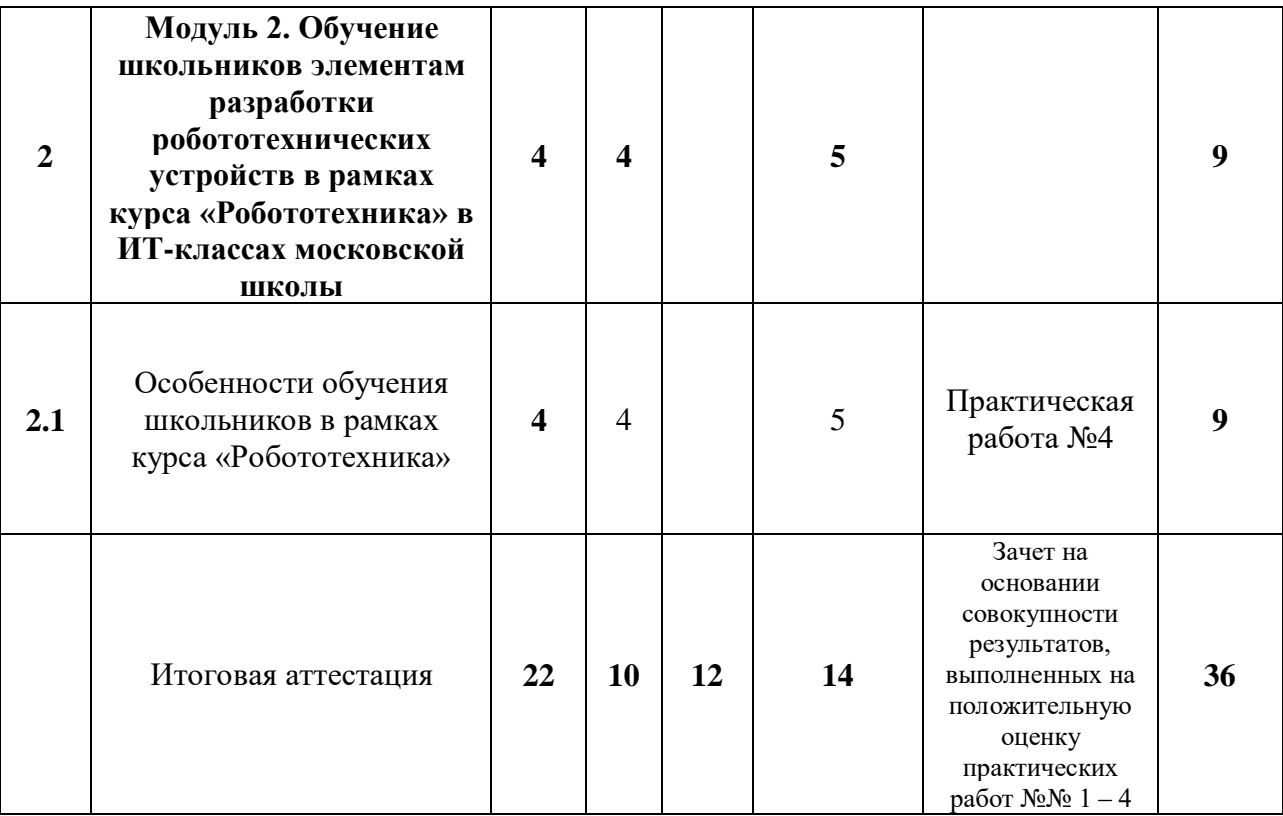

# **2.2. Учебная программа**

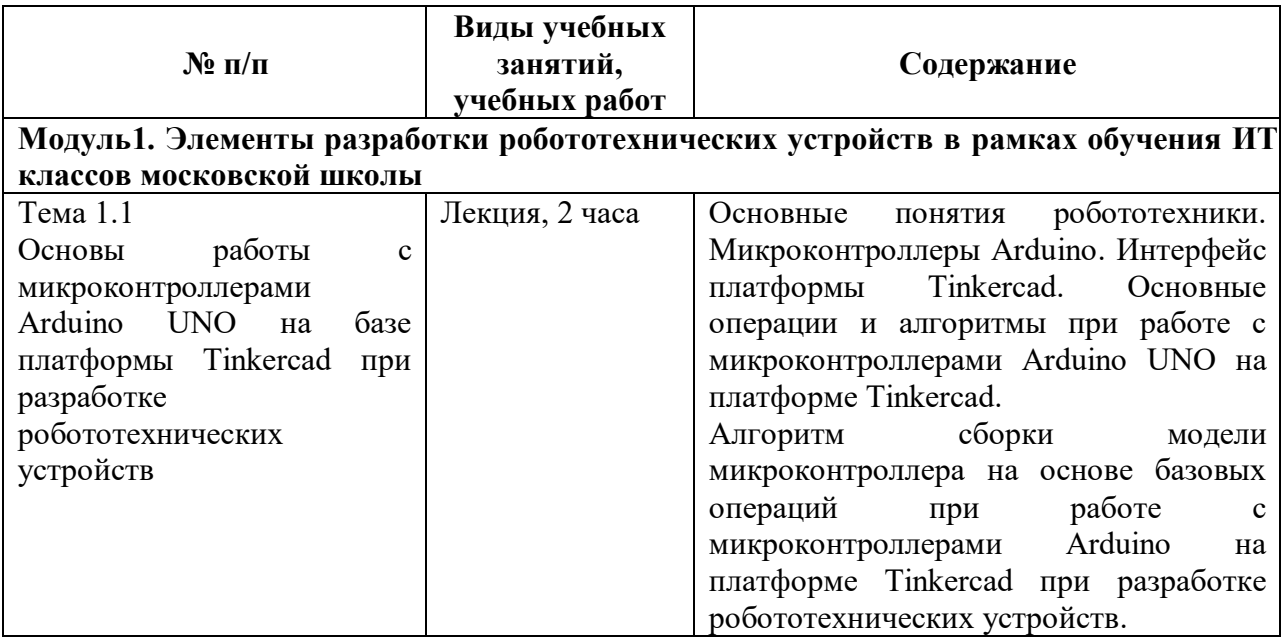

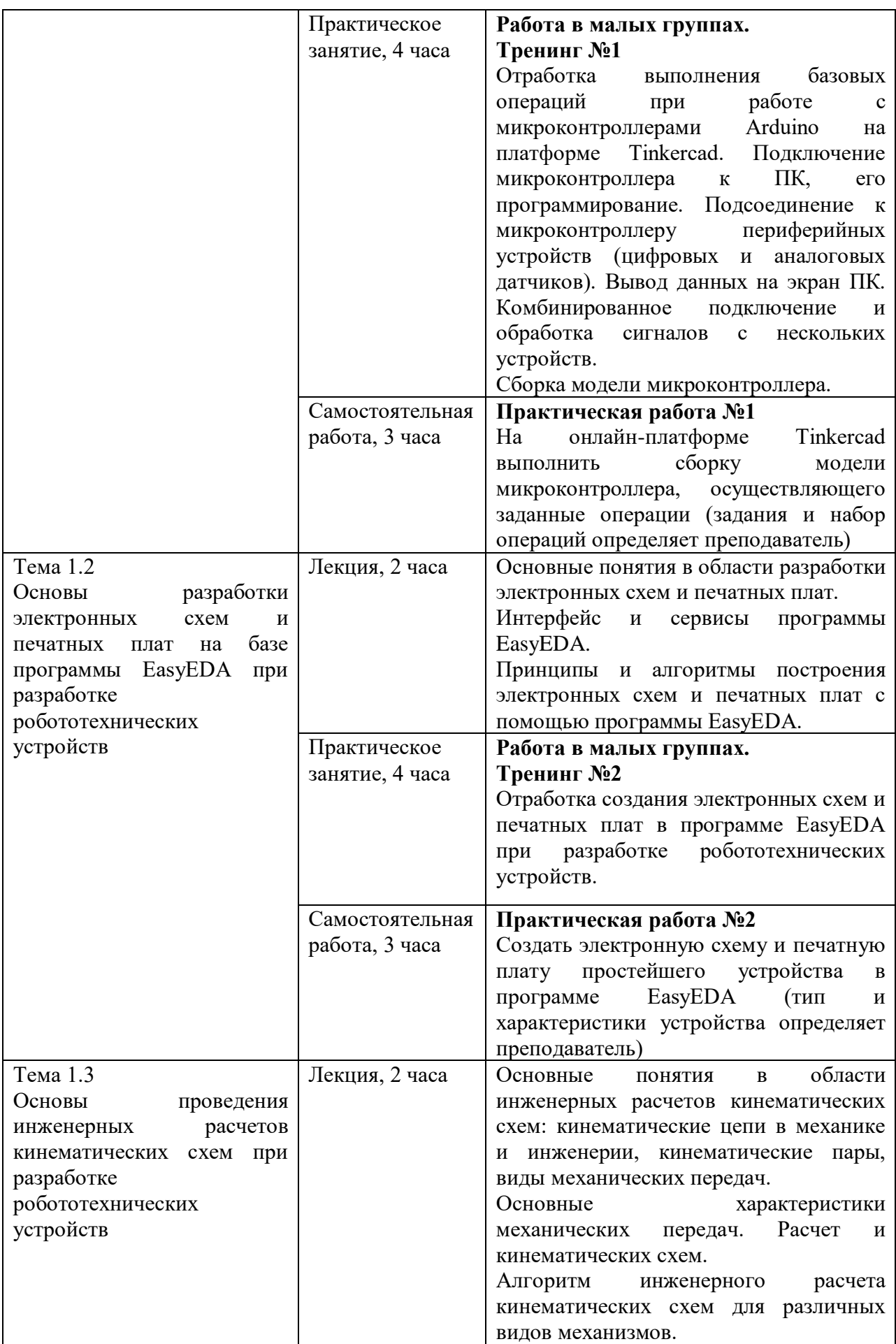

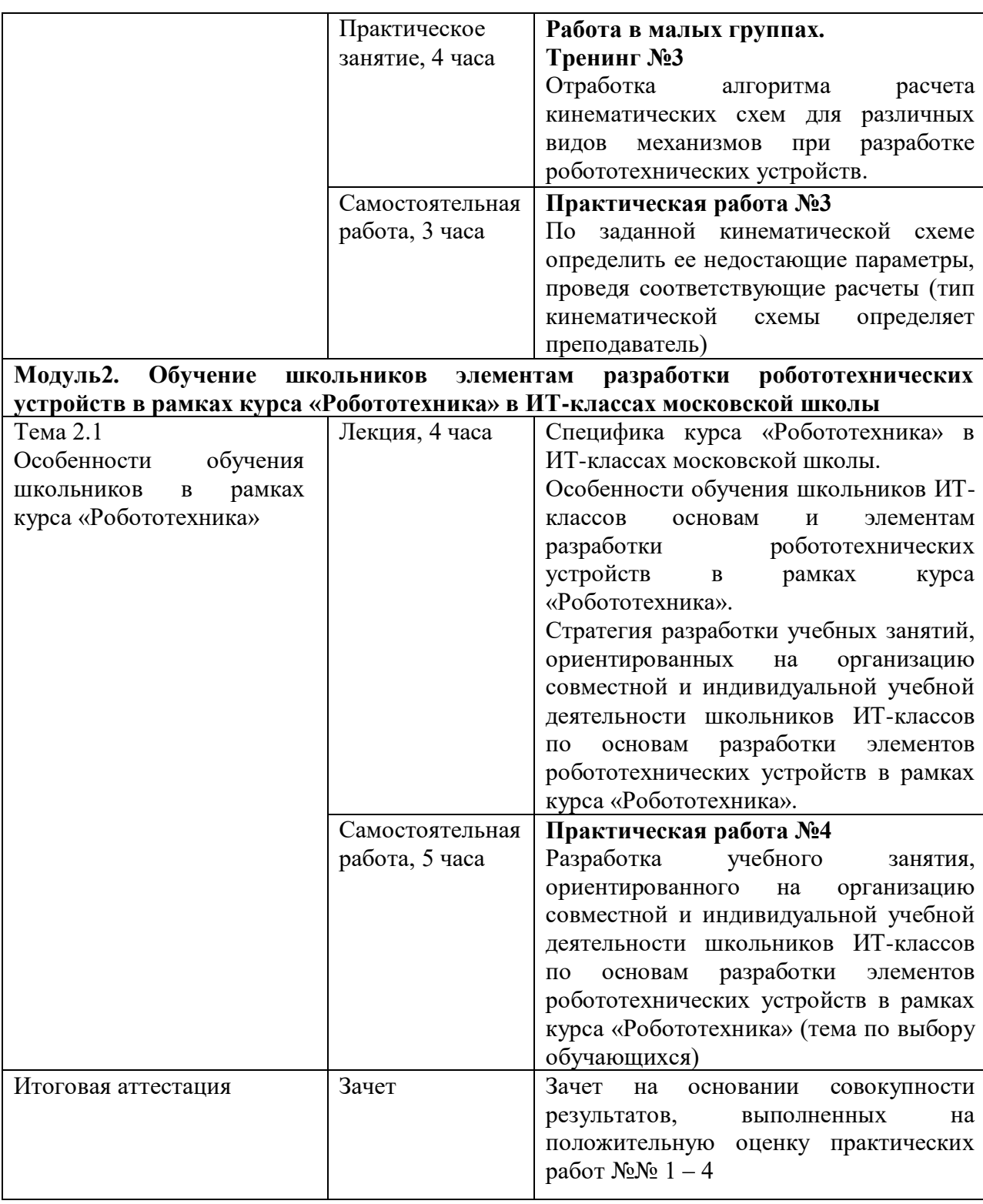

# **Раздел 3. «Формы аттестации и оценочные материалы»**

#### **3.1 Текущий контроль**

#### **Практическая работа №1**

На онлайн-платформе Tinkercad выполнить сборку модели микроконтроллера, осуществляющего заданные операции

#### **Вариант задания:**

На онлайн-платформе Tinkercad выполнить сборку модели устройства, позволяющего измерить время реакции человека на раздражитель. В качестве раздражителя может выступать диод или пьезоэлемент, подающий сигнал в случайный момент времени с момента начала программы, в качестве приемника – тактовая кнопка. Управляющая программа устройства должна засекать время между включением раздражителя и моментом нажатия на кнопку и выводить получаемый результат в миллисекундах на подключенный к контроллеру дисплей.

**Требования к работе:** работа осуществляется на основании алгоритма работы с микроконтроллерами Arduino UNO на платформе Tinkercad.

#### **Критерии оценивания:**

1. Все шаги алгоритма выполнены правильно в полном объеме.

2. Устройство корректно выполняет заданные операции по заранее определенным сигналам.

3. Устройство выводит на дисплей корректный результат.

#### **Оценивание**: зачет/незачет

#### **Практическая работа №2**

Создать электронную схему и печатную плату простейшего устройства в программе EasyEDA (тип и характеристики устройства определяет преподаватель).

#### **Вариант задания:**

Разработать электронную схему и создать печатную плату электрического преобразователя по заданному алгоритму с использованием сервисов программы EasyEDA.

**Требования к работе:** работа осуществляется на основании алгоритма создания электронных схем и печатных плат в программе EasyEDA.

#### **Критерии оценивания:**

1. Все шаги алгоритма выполнены правильно в полном объеме.

2. Рабочая электронная схема и печатная плата соответствуют заданным требованиям к устройству.

3. Все технологические операции выполнены корректно.

**Оценивание**: зачет/незачет

#### **Практическая работа №3**

По заданной кинематической схеме определить ее недостающие параметры, проведя соответствующие расчеты (тип кинематической схемы определяет преподаватель)

#### **Вариант задания:**

На рисунке приведена кинематическая схема конструкции с описанием параметров некоторых элементов. С помощью алгоритма расчета кинематических схем указать недостающие параметры подвижных элементов данной схемы.

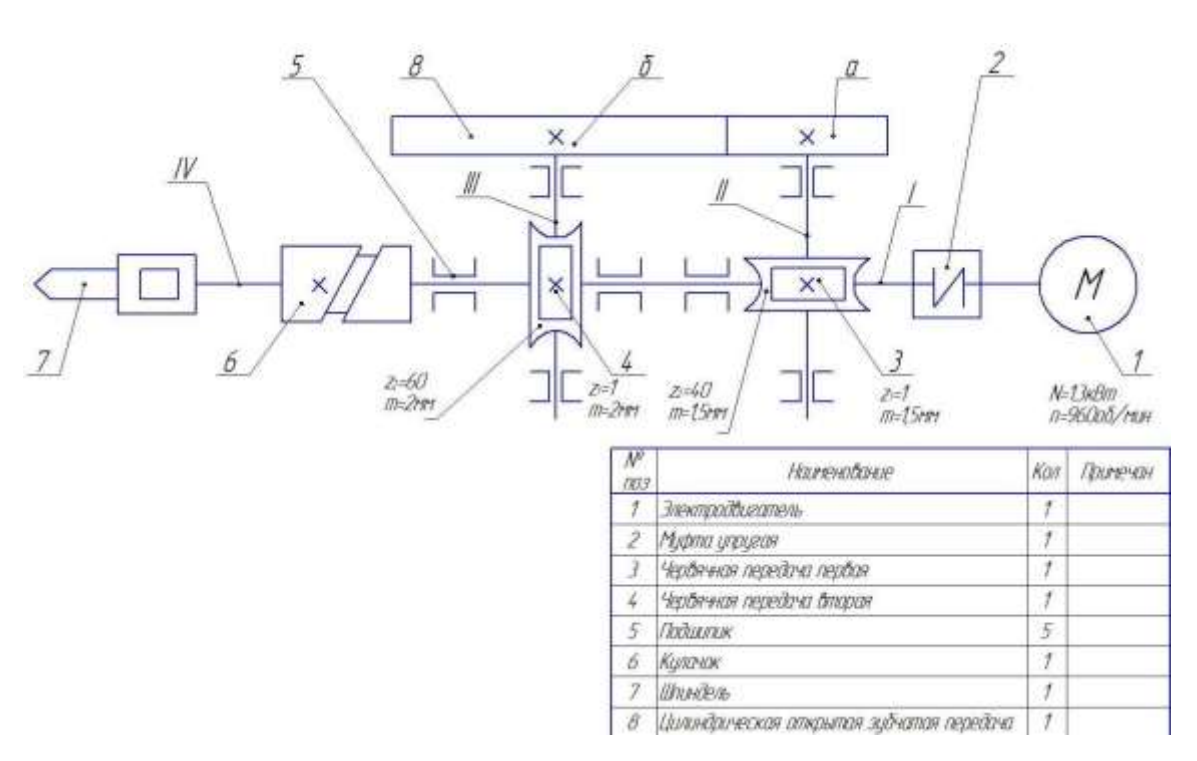

**Требования к работе:** работа осуществляется на основе алгоритма расчета кинематических передач для различных видов механизмов

#### **Критерии оценивания:**

1. Все шаги алгоритма выполнены правильно в полном объеме.

2. Перечень недостающих параметров кинематической схемы определен корректно.

3. Числовые значения недостающих параметров кинематической схемы определены корректно.

**Оценивание**: зачет/незачет

### **Практическая работа №4**

Разработка учебного занятия, ориентированного на организацию совместной и индивидуальной учебной деятельности школьников ИТклассов по основам разработки элементов робототехнических устройств в рамках курса «Робототехника» (тема по выбору обучающихся)

**Требования к работе:** работа осуществляется на основании стратегии разработки учебных занятий, ориентированных на организацию совместной и индивидуальной учебной деятельности школьников ИТ-классов по разработке элементов робототехнических устройств в рамках курса «Робототехника».

#### **Критерии оценивания:**

1. Все шаги стратегии выполнены правильно в полном объеме.

2. Содержание учебного занятия соответствует возрастным и психологическим особенностям учащихся.

3. Содержание и процесс учебного занятия, ориентированы на достижение запланированных результатов за счет активной познавательной деятельности учащихся.

4. Совместная и индивидуальная деятельность обучающихся организована с учетом специфики содержания выбранной темы курса.

5. Запланирована система осуществления постоянной обратной связи относительно успешности учения обучающихся.

6. Запланирована рефлексия и саморефлексия относительно этапов деятельности по достижению содержательно-критериально заданных результатов.

#### **Оценивание**: зачет/незачет

**3.2 Итоговая аттестация:** зачет на основании совокупности результатов, выполненных на положительную оценку практических работ No No  $1-4$ 

**Оценивание**: зачет/незачет.

# **Раздел 4. «Организационно-педагогические условия реализации программы»**

1. Учебно-методическое обеспечение и информационное обеспечение программы

#### **Нормативные документы.**

1. Федеральный закон «Об образовании в Российской Федерации» от 29 декабря 2012 № 273-ФЗ.

2. Федеральный государственный образовательный стандарт основного общего образования. Утвержден приказом Министерства образования и науки Российской Федерации от 22 февраля 2018 г. № 121.

## **Интернет-ресурсы по теме программы:**

1. Обучение Tinkercad [Электронный ресурс]. – Режим доступа: https://www.tinkercad.com/learn (дата обращения: 07.04.2022)

2. Руководство по Arduino [Электронный ресурс]. – Режим доступа: https://alexgyver.ru/arduino\_lessons/ (дата обращения: 07.04.2022)

3. Руководство по работе с EasyEDA для начинающих [Электронный ресурс]. – Режим доступа: https://blog.dubkov.org/electronics/easyeda-starter-guide/ (дата обращения: 07.04.2022)

#### **Литература**.

#### **Основная литература**

1. Кангин, В. В. Контроллеры Arduino в мобильных роботах / В. В. Кангин. - Старый оскол : Тонкие наукоемкие технологии, 2021. – 396 с.

2. Благодинова, В. В. Основы работы в онлайн-3D-редакторе TINKERCAD : учебное пособие / В. В. Благодинова. – Нижний Новгород : Нижегородский институт развития образования, 2021. – 68 с.

3. Дюндик, О.С. Строение и кинематика механизмов : учеб. пособие / О. С. Дюндик. – Омск : Изд-во ОмГТУ, 2017. – 144 с.

#### **Дополнительная литература**

1. Ramos, E. Arduino Basics. In: Arduino and Kinect Projects / E. Ramos. – Berkeley : Apress,  $2012. - 22$  p.

2. Jacob, F., Alberto, A., Guimarães, P. Use of Tinkercad platform for Teaching Electronics Subject in Post-Secondary Technical Courses // ACM International Conference Proceeding Series, 26 October 2021, - Pp. 543-547.

#### **2. Материально-технические условия реализации программы**

Оборудование лабораторного комплекса ИТ-классов в организации предпрофессионального образования по проекту «ИТ-класс в московской школе».

Необходим персональный компьютер с минимальными системными требованиями:

• Процессор: Intel или AMD процессор с поддержкой инструкций не ниже SSE2

- Видео: видеокарта с поддержкой OpenGL 2.0
- Память: 2Гб и больше
- Место на диске: 8Гб и больше
- Операционная система: Windows 7 SP1, 8,1, 10
- Предустановленное ПО EasyEDA.